## **Table of Contents**

For reactUI, nightly builds are available [here](https://github.com/sibvisions/reactUI/releases). It's easy to use nightly builds in your VisionX.

**But be careful**, because it's not guaranteed that everything is compatible and it's also not officially supported. If you take the risk and test your application, it shouldn't be a big problem.

If you want to use a nightly build in your VisionX application, you have two options:

- Update only one application
- Update all applications

To update only one application, simply delete the content of

*<VISIONX\_DIR>/rad/apps/<APPNAME>/WebContent/ui*, extract the nightly build archive and copy the content of build directory into the

*<VISIONX\_DIR>/rad/apps/<APPNAME>/WebContent/ui* directory. The advantage of updating only one application is that you can switch back to the old UI. A disadvantage is that automatic UI updates won't work if you have the .custom file in your UI directory.

To prevent automatic UI updates, create a file with name .custom in *<VISIONX\_DIR>/rad/apps/<APPNAME>/WebContent/ui* directory.

To update all applications, simply delete the content of

*<VISIONX\_DIR>/rad/apps/visionx/resources/application/WebContent\ui*, extract the nightly build archive and copy the content of build directory into the *<VISIONX\_DIR>/rad/apps/visionx/resources/application/WebContent\ui* directory. Start or reastart VisionX and all applications should be automatically updated. A disadvantage is that it's not easily possible to switch back to the old UI. It's possible if you have a backup of the old UI directory.

A template for automatic updates of your application:

```
<target name="start.updateReactUI.nightly" description="Updates reactUI with
nightly build">
   <tstamp>
     <format property="datepattern" pattern="dd_MM_yyyy"/>
     <!-- yesterday
     <format property="datepattern" pattern="dd_MM_yyyy" offset="-1"
unit="day" />
     -->
  </tstamp>
   <get
src="https://github.com/sibvisions/reactUI/releases/download/build-${datepat
tern}/reactBuild_${datepattern}.zip"
        dest="${build}/nightly.zip"
        usetimestamp="true"/>
   <!-- prepare nightly build archive extraction -->
   <delete file="${build}/nightly"/>
   <unzip src="${build}/nightly.zip" dest="${build}/nightly">
     <patternset>
       <include name="build/*/**"/>
```

```
 </patternset>
  <sub>mapper</sub></sub>
     <globmapper from="build/*" to="*"/>
   </mapper>
 </unzip>
 <!-- delete old files -->
 <delete includeEmptyDirs="true">
   <fileset dir="WebContent/ui">
     <exclude name="**/images/**"/>
     <exclude name="**/config/**"/>
     <exclude name="*.ttf"/>
     <exclude name="*.css"/>
     <exclude name="favicon.ico"/>
   </fileset>
 </delete>
 <!-- copy new files -->
 <copy todir="WebContent/ui">
   <fileset dir="${build}/nightly">
     <exclude name="app.json"/>
     <exclude name="application.css"/>
     <exclude name="favicon.ico"/>
   </fileset>
 </copy>
```
## </target>

From: <https://doc.sibvisions.com/> - **Documentation**

Permanent link: **[https://doc.sibvisions.com/reactui/nightly\\_build\\_visionx](https://doc.sibvisions.com/reactui/nightly_build_visionx)**

Last update: **2024/02/19 15:52**

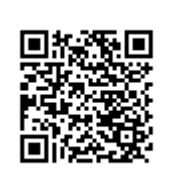